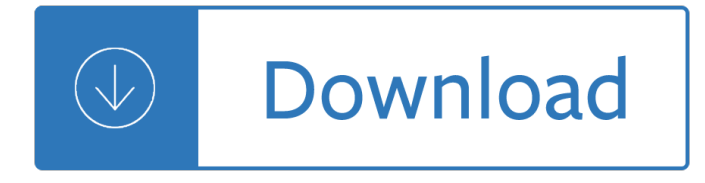

#### **i can make you pdf**

Help Welcome to SparkNotes! We're your brilliant, book-smart best friend, and we're here to help you ace that test, transform that paper into pure gold, and understand even the most intricately-plotted Shakespeare plays.

#### **SparkNotes: Help**

Mormon Tabernacle Choir Performance Watch the Mormon Tabernacle Choir perform an arrangement of this hymn.

## **You Can Make the Pathway Bright - The Church of Jesus**

Title: What You Can Do To Prevent Falls Author: Department of Health and Human Services, USA/Centers for Disease Control and Prevention (CDC)/Stopping Elderly Accidents, Deaths & Injuries (STEADI)

### **What You Can Do To Prevent Falls - Centers for Disease**

Yes, with pleasure. First, please write to the musician Ron Sexsmith, after whom the font is named, and get him to change his name. You may also want to write to Sexsmith, Alberta, Canada, and see if you can get them to change their name before any of your students inadvertently consult a map.

#### **Wordle - Frequently Asked Questions**

Stop the spread of germs that can make you and others sick! You may be asked to put on a facemask to protect others. If you don't have a tissue, cough or

#### **Stop the spread of germs that can make you and others sick!**

The default configuration of Microsoft Windows 10 is adequate for most situations, but for many of us there is always some tweaking that can, and should, be done.

#### **20 pro tips to make Windows 10 work the way you want (free**

Can $A \in \mathbb{N}$  pay the tax you owe? Publication 4849 (Rev. 1-2018) Catalog Number 54792N Department of the Treasury Internal Revenue Service www.irs.gov

#### **Can't Pay the Tax You Owe Fact Sheet - An official website**

If an earthquake, hurricane, winter storm, or other disaster strikes your community, you might not have access to food, water, and electricity for days or even

#### **"Food and Water in an Emergency" PDF - Home | FEMA.gov**

You can open a PDF or create a blank PDF by PDFill. Then, insert text, checkmark, image, URL, Whiteout or HighLight into PDF. Goto Page 2: Insert a SingleLine Text into PDF

#### **PDFill: PDF Filler Create this in 3 Steps:1. Insert a**

henW you are in an accident Fill this in as soon after the accident as you can to help you make your report. Time Weather Date Light (dawn, dusk, dark, day)

#### **Fill this in as soon after the accident as you can to help**

Free, online service which converts PDFs into Word documents which you can edit, while perfectly

preserving the original layout.

### **Free instant PDF to Word Converter - Preserves your**

If you're blind or have low vision 1 You can work while receiving benefits 4 Special services for people who are blind or have low vision 6

## **If You're Blind Or Have Low Vision - How We Can Help**

Modal auxiliary verbs can - can't: PDF exercises for elementary students of English to download for free. Can - Can't Exercise 1 + Key with answers 1

## **Can - Can't | Exercises | PDF**

How Social Security Can Help You When a Family Member Dies You should let Social Security know as soon as possible when a person in your family dies.

## **How Social Security Can Help You When a Family Member Dies**

Make a high quality custom photo book, go from PDF to book today. Professional printing, binding, materials. Many options available, volume discounts.

## **Custom Photo Book. PDF book printing gives you - Blurb**

Free PDF printer you can use to create PDF from any printable document. Download this free PDF creator right now and use it to print to PDF.

## **Free PDF Printer - Print to PDF with doPDF**

Spot imposters. Scammers often pretend to be someone you trust, like a government official, a family member, a charity, or a company you do business with.

## **10 Things You Can Do to Avoid Fraud | Consumer Information**

Make your own flash cards and study aids. Print, cut, fold, and study.

#### **Free Printable Flash Card Maker - KitzKikz**

Have Microsoft Word to Read Word Documents to You. If you have .doc, .docx, or .txt files that you want your computer to read to you instead, you can do that right in Microsoft Word.

#### **How to Make Your Computer Read Documents to You**

The IRS requires us to provide the following information on income tax withholding for withdrawals, also known as distributions, from your Vanguard IRA®

#### **Helping you make sense of tax withholding rules for your IRA**

â€! you have access to a 100-story building. Eggs can be very hard or very fragile means it may break if dropped from the first floor or may not even break if dropped from 100th floor.

#### **15 Google Interview Questions That Will Make You Feel**

Thank you for using the  $â€ceDownload PDF file― feature, to download a correct PDF file, please follow the$ steps: After conversion, you can see that there are following files listed in output folder:

#### **Thank you for using the "Download PDF file― feature, to**

Your PIP assessment helpsheet This sheet contains useful tips that you can use on the day of your assessment. It's a good idea to print it out and have a copy with you for your assessment.

#### **Your PIP assessment helpsheet - Citizens Advice**

3. Make sentences! Make sentences which are true for you. Write two extra sentences with your own ideas! a. speak English: \_\_\_\_ I can speak English.

# **Modals can and can't - British Council LearnEnglish Kids**

Converting a PDF into a fillable form requires special programs to create fillable sections that are then saved to the document.

# **How to Make an Existing PDF Fillable | Chron.com**

www.autoenglish.org Written by Bob Wilson ©Robert Clifford McNair Wilson 2009 Do or Make Exercise DO Â- often about action You did the right thing

## **Do or Make Exercise at Auto-English**

Mastering Soft Skills for Workplace Success 17 Communication Communication skills are ranked FIRST among a job candidate's "must have― skills and qualities, according to a

## **Communication**

PDFill PDF Editor is a free desktop program with a suite of tools featuring a wide range of editing capabilities. After you a ∈™ve downloaded and installed it, open your PDF in PDFill by right-clicking on it, selecting "Open With― and then selecting "Choose Default Program.―

## **How to Make a Hyperlink in a PDF File | It Still Works**

Project funded by the Child Care and Head Start Bureaus in the U.S. Department of Health and Human Services Helping Children Make Transitions between Activities

## **PDF Helping Children Make Transitions between Activities**

Smart PDF Converter is both easy to use and powerful. If you only want to convert documents, and don't want to fuss with complex settings, you can select the file you want to convert and click the Convert button.

## **PDF to Word Converter...**

Health and Safety Working with display screen equipment (DSE) Page 5 of 6 make sure users understand what you will and won $\hat{\mathbf{a}} \in \mathbb{M}$  pay for. You only need to provide glasses for the DSE work.

## **Working with VDUs (pdf) - Health and Safety Executive**

Blurb offers a free suite of creative tools for any skill level. Make a book online with Bookify, offline with BookWright, or on the go with Blurb's mobile app.

## **Blurb - Create, Print, and Sell Professional-Quality Photo**

Created Date: 5/9/2000 4:53:25 PM

## **10 stave sheet music - people - people.Virginia.EDU**

Page 2 of 16. Fileid: … tions/I940/2018/A/XML/Cycle06/source. 15:36 - 20-Nov-2018. The type and rule above prints on all proofs including departmental reproduction ...

## **How Can You Get More Help? - irs.gov**

Page 1 of 5 Health and Safety Executive Preventing slips and trips at work A brief guide This is a web-friendly version of leaflet INDG225(rev2), published 11/12

#### **pdf - hse.gov.uk**

Adobe, Acrobat, and PDF. Before discussing the accessibility of PDF files, it is important to distinguish between Adobe, Acrobat and PDF. These terms are often used interchangeably, but they are not the same.

#### **Defining Acrobat PDF Accessibility - WebAIM**

Article 1 Everyone under 18 has these rights. Article 2 All children have these rights, no matter who they are, where they live, what their parents do,

#### **UN Convention on the Rights of the Child - UNICEF**

In Acrobat Pro, you can rename, flatten, and merge layers, change the properties of layers, and add actions to layers. You can also rearrange layers, import layers from image files and other PDFs, and lock layers to prevent them from being hidden.

### **PDF layers, Adobe Acrobat**

5 Your Medicare options When you first enroll in Medicare and during certain times of the year, you can choose how you get your Medicare coverage.

### **Medicare and You Handbook 2019**

What is a PDF file? PDF stands for portable document format. This universal file format was created by Adobe Systems in 1993. PDF files are able to preserve the formats, fonts, drawings and other file components of virtually any electronic document file and present it in a universal format.

Meat is for pussies a how to guide dudes who want get fit kick ass and take names john joseph 2008 honda city service manual book Memory improvement ultimate memory improvement techniques photographic memory brain training Scott fitzgerald crisis in an american identity barnes noble critical studies Ocimf mooring equipment guidelines Endometriosis science and practice The complete guide to a successful leveraged buyout Maritime india trade religion and polity in the indian ocean Zapped in space Electrical engineering concepts and applications zekavat solutions manual Manual de aerobic y step spanish edition Meditacion para tiempos dificiles Do no harm stories of life death and brain surgery

Avillagebytheseaanitadesaidesaivillagesea Gary paulsen the river Brians song screenplay Case studies in pediatric infectious diseases Theriseandfallofcommunism Solution manual heat mass transfer cengel 4th edition 2008 jeep wrangler jk service manual Doing my duty the life story of douglas curly dickerson Schaum advanced mathematics for engineers scientists Plasmids of medical environmental and commercial importance developments in genetics ser vol 1 Terry pratchett nation I ching the book of answers the profound and timeless Year5exampapers2012 Untouchablescottoconnor Getting around self access video workbook 2 berlitz level 3 4 Advanced automotive technology visions of a super efficient family car Potters dictionary of materials techniques An imperial affliction by peter van houten Just bento cookbook Axe of the dwarvish lords Fuzzy logic in management 1st edition Mensa presents mighty logic puzzles Management and organisational behaviour mullins 5th edition Drugs behavior 7th edition The day they burned the books analysis Industrial plastics theory and applications 1997 volvo s90 repair manual

Yandamuriveerendranathsonname Electric circuit analysis johnson Prasanna chandra financial management solutions Before the wedding questions for muslims to ask before getting Hollywood movie stills the golden age New coordinated science chemistry students book for higher tier Wi plumbing code design manual Nonprofits and government collaboration and conflict Catcher in the rye epub Super manga matrix Toyota avensis t25 manual The forty rules of love by elif shafak Northstar listening and speaking 3 with myenglishlab 4th edition Power and interdependence Handjobs magazine Ancient mesoamerican warfare The discoveries great breakthroughs in 20th century science including the original papers Peterfitzsimonsnedkelly Justinbiebermyworldpamelalittky